## Sandwich Notecard Scale

| 4 | I can teach or assist another student in the creation of a sandwich notecard in Evernote within a designated notebook including the following:  - A Clipped Article - Add the Source Citation - Add a Claim - Paste a QUOTE with proper parenthetical citations - Write and Intro with a dollop or lot of sauce - Add a Commentary - Use of Tags & Title -   |
|---|----------------------------------------------------------------------------------------------------|
| 3 | I am able to create a sandwich notecard in Evernote within a designated notebook without the assistance of a teacher or peer including:  - A Clipped Article - Add the Source Citation - Add a Claim - Paste a QUOTE with proper parenthetical citations - Write and Intro - Add a Commentary - Use of Tags & Title                                          |
| 2 | I understand the concept of a sandwich notecard and with assistance from a teacher or peer, I can create a sandwich notecard in Evernote within a designated notebook including:  - A Clipped Article - Add the Source Citation - Add a Claim - Paste a QUOTE with proper parenthetical citations - Write and Intro - Add a Commentary - Use of Tags & Title |
| 1 | I understand the concept of a quotation sandwich. I can use Evernote to clip and article, but am uncertain how to combine the two concept to create a sandwich                                                                                                    |

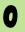

I do not understand the concept of creating a sandwich notecard using Evernote.